# **Teilnehmerunterrichtung gemäß SigG §6**

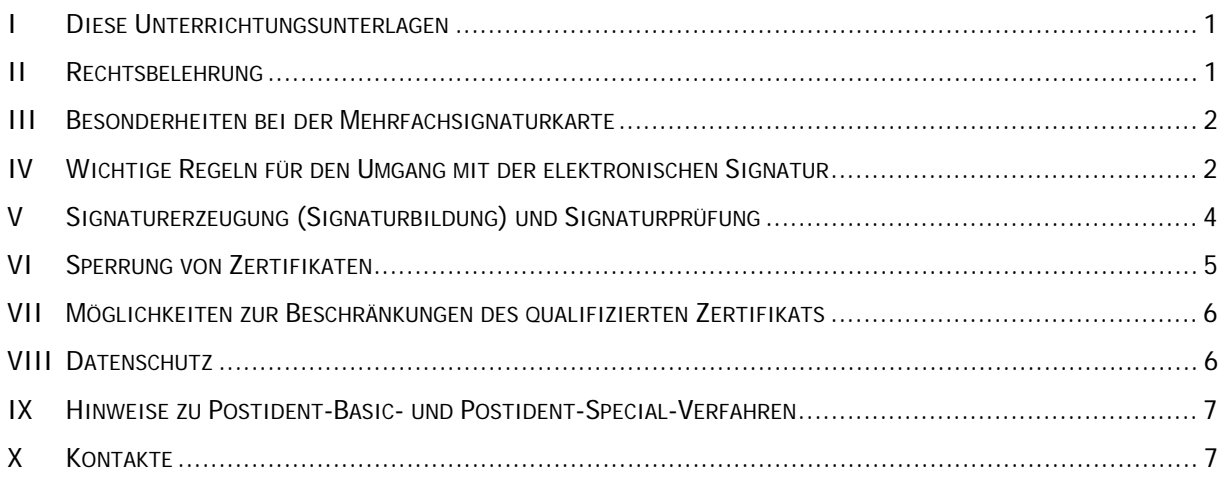

# **I** DIESE UNTERRICHTUNGSUNTERLAGEN

Wir möchten, dass Sie über Ihre elektronische Signatur Bescheid wissen. Darauf legt auch das deutsche Signaturgesetz Wert. Es verlangt, dass Sie eine Unterrichtung über den Gebrauch der elektroni-schen Signatur erhalten und dass Sie die Kenntnisnahme dieser Unterrichtung bestätigen<sup>[1](#page-0-0)</sup>.

Sie halten diese Unterrichtung in Gestalt dieses Textes in Händen. Bitte lesen Sie diese Unterrichtung sorgfältig.

# **II RECHTSBELEHRUNG**

#### **Wirkung der elektronischen Signatur im Rechtsverkehr**

Mit der elektronischen Signaturkarte der D-Trust GmbH können Sie eine "qualifizierte elektronische Signatur" erzeugen.<sup>[2](#page-0-1)</sup> Das bedeutet: Wenn Sie mit Ihrer Signaturkarte ein elektronisches Dokument "elektronisch signieren", so hat dies im Rechtsverkehr dieselbe Wirkung, als hätten Sie das gleichlautende Dokument mit Ihrer handschriftlichen Unterschrift versehen. Denn die "qualifizierte elektronische Signatur" Ihrer Signaturkarte ist Ihrer handschriftlichen Unterschrift im Rechtsverkehr gleichgestellt! Eine Ausnahme von dieser Gleichstellung tritt nur dann ein, wenn ein Gesetz ausdrücklich etwas anderes bestimmt.

Sie würden also vor Gericht im Zweifelsfall nicht abstreiten können, dass Sie eine elektronische Signatur geleistet haben. Ob Sie sie geleistet haben oder nicht, ist zweifelsfrei und rechtskräftig nachweisbar. Ebenso ist rechtskräftig nachprüfbar, ob das Dokument nach dem persönlichem Signieren noch verändert worden ist oder nicht.

1

<span id="page-0-0"></span><sup>1</sup> In Paragraph 6 des Signaturgesetzes ist die **Unterrichtungspflicht** formuliert:

*<sup>(1)</sup> Der Zertifizierungsdiensteanbieter hat den Antragsteller nach § 5 Abs. 1 über die Maßnahmen zu unterrichten, die erforderlich sind, um zur Sicherheit von qualifizierten elektronischen Signaturen und zu deren zuverlässiger Prüfung beizutragen. Er hat den Antragsteller darauf hinzuweisen, dass Daten mit einer qualifizierten elektronischen Signatur bei Bedarf neu zu signieren sind, bevor der Sicherheitswert der vorhandenen Signatur durch Zeitablauf geringer wird.* 

*<sup>(2)</sup> Der Zertifizierungsdiensteanbieter hat den Antragsteller darüber zu unterrichten, dass eine qualifizierte elektronische Signatur im Rechtsverkehr die gleiche Wirkung hat wie eine eigenhändige Unterschrift, wenn durch Gesetz nicht ein anderes bestimmt ist.* 

*<sup>(3)</sup> Zur Unterrichtung nach Absatz 1 und 2 ist dem Antragsteller eine schriftliche Belehrung auszuhändigen, deren Kenntnisnahme dieser durch gesonderte Unterschrift zu bestätigen hat. Soweit ein Antragsteller bereits zu einem früheren Zeitpunkt nach den Absätzen 1 und 2 unterrichtet worden ist, kann eine erneute Unterrichtung unterbleiben.* 

<span id="page-0-1"></span><sup>&</sup>lt;sup>2</sup> Vereinfacht ist in diesem Dokument auch von einer "digitalen Signatur" oder "elektronischen Signatur" die Rede; gemeint ist damit immer "qualifizierte elektronische Signatur".

#### **Zur Rechtskraft der elektronischen Unterschrift**

Jede Willenserklärung, die den üblichen gesetzlichen Voraussetzungen genügt (Geschäftsfähigkeit etc.) und keiner besonderen gesetzlichen Formvorschrift unterliegt, ist rechtlich gültig. Im Rahmen der freien Beweiswürdigung ist ihr Niederschlag, z. B. als E-Mail, vor Gericht verwertbar.

Die mit einer "qualifizierten elektronischen Signatur" nach dem geltenden deutschen Signaturgesetz versehene Willenserklärung genügt darüber hinaus unter bestimmten Bedingungen auch der Formvorschrift "gesetzliche Schriftform" und hat vor Gericht den Status eines "Anscheinsbeweises":

→ Gleichstellung: Nach §§126ff BGB ist die gesetzliche "qualifizierte elektronische Signatur" der handschriftlichen Unterschrift der gesetzlichen Schriftform des Privatrechts gleichgestellt, wenn das signierte Dokument um den Namen des Unterzeichnenden ergänzt ("elektronische Form") und diese elektronische Form vom Gesetz nicht explizit ausgeschlossen wird. Ein solcher Ausschluss betrifft derzeit (Sept. 2001) die Kündigung und Änderung von Arbeitsverhältnissen (§623 BGB), die Erteilung von Arbeitszeugnissen (§630 BGB) sowie Leibrentenversprechen (§761 BGB), Bürgschaftserklärungen (§766 BGB), Versprechen (§780) und Anerkennungserklärungen (§781 BGB).

#### $\rightarrow$  §371a ZPO Beweiskraft elektronischer Dokumente

 (1) Auf private elektronische Dokumente, die mit einer qualifizierten elektronischen Signatur versehen sind, finden die Vorschriften über die Beweiskraft privater Urkunden entsprechende Anwendung. Der Anschein der Echtheit einer in elektronischer Form vorliegenden Erklärung, der sich auf Grund der Prüfung nach dem Signaturgesetz ergibt, kann nur durch Tatsachen erschüttert werden, die ernstliche Zweifel daran begründen, dass die Erklärung vom Signaturschlüssel-Inhaber abgegeben worden ist.

Das heißt: wer die Möglichkeit hat, Ihre Signaturkarte zu benutzen – also die Karte und die PIN besitzt -, kann rechtskräftig für Sie agieren, da er in Besitz Ihrer "digitalen Unterschrift" ist! Jede mit Ihrem digitalen Signaturschlüssel erzeugte elektronische Signatur wird grundsätzlich Ihnen zugeordnet, falls

- Ihr Zertifikat zum Zeitpunkt der Erzeugung gültig war und
- nicht irgendwelche andere Fakten die Vermutung widerlegen, dass die elektronische Signatur von Ihnen willentlich erzeugt wurde.

# **III BESONDERHEITEN BEI DER MEHRFACHSIGNATURKARTE**

Nach § 17 Abs. 2 SigG muss insbesondere bei der automatischen Erzeugung von Signaturen ("Massensignaturen") sichergestellt sein, dass Signaturen nur zu dem voreingestellten Zweck (z. B. Signaturen zu Zahlungsanweisungen bei Großanwendern) und durch eine zuvor geprüfte und abgenommene Anwendung vorgenommen werden können. Um die mit einer Mehrfachsignaturkarte erzeugten Signaturen in einem rechtsgültigen Rahmen vorzunehmen, sollte eine entsprechend geprüfte und zugelassene Anwendung eingesetzt werden. Des Weiteren ist der Anwender (Nutzer der Signaturkarte) dafür verantwortlich, dass die entsprechende Soft- und Hardware vor missbräuchlichen Zugriff geschützt, betrieben wird. Beachten Sie die Informationen im Dokument Einsatzbedingungen der Massensignaturkarte, welches Sie gemeinsam mit dem Antrag erhalten haben.

# **IV WICHTIGE REGELN FÜR DEN UMGANG MIT DER ELEKTRONISCHEN SIGNATUR**

Es ist außerordentlich wichtig, dass Sie Ihre Signaturkarte und Ihre PIN mit größter Sorgfalt vor unbefugtem Zugriff schützen. Denn jeder, dem es möglich ist, Ihre Signaturkarte zu benutzen, kann rechtskräftig für Sie agieren. Ihre Signaturkarte enthält nicht nur Ihren digitalen Ausweis, sondern zugleich auch Ihre elektronische Unterschrift!

#### **Wir haben einige Regeln für den sicheren Umgang mit der Signaturkarte zusammengestellt:**

#### **Die PIN**

Bei den PINs handelt es sich um

- die **PIN1** (Card-PIN) für Authentifizierung und Verschlüsselung
- sowie die **PIN2** (Signatur-PIN) für die Signatur.

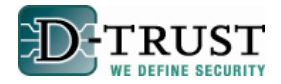

#### **Die PUK**

Die Signaturkarten von D-TRUST, die keine Mehrfachsignaturkarten sind, werden mit zwei so genannten PUKs ausgeliefert. Dabei handelt es sich um spezielle PINs, mit deren Hilfe Sie den Fehlbedienungszähler von PIN1 (Card-PIN) und PIN2 (Signatur-PIN) zurücksetzen können. Das bedeutet: wurde die Signaturkarte aufgrund einer zehnmaligen Fehleingabe einer der beiden PINs gesperrt (Fehlermeldung Karte: "Karte geblockt"), haben Sie durch die Eingabe der entsprechenden PUK die Möglichkeit, die Karte wieder zu entsperren, indem Sie nach der Eingabe der zugehörigen PUK die korrekte PIN eingeben. Eine Änderung der bestehenden PINs durch die Eingabe der PUK ist nicht möglich. Die Anzahl an Entsperrvorgängen durch die PUK ist derzeitig auf 10 limitiert.

Wenn Ihre PUK dreimal in Folge falsch eingegeben wurde, so wird die Karte gesperrt, weil von einem Missbrauchsversuch ausgegangen wird. Die Karte kann dann nicht wieder aktiviert werden. In diesem Fall kann nur – kostenpflichtig – eine Ersatzkarte beantragt werden.

#### **PIN- und PUK-Vergabe**

Zum Initialisieren der Signaturkarte muss der D-TRUST Card Assistent verwendet werden. Der D-TRUST Card Assistant besteht aus einer einzigen ausführbaren Datei. Der Hashwert des D-TRUST Card Assistent wird im Downloadbereich ebenfalls mit angezeigt. Sie müssen sich dann über ein Tool zum Erzeugen von Hashwerten, welches von der BNetzA<sup>[3](#page-2-0)</sup> angeboten wird davon überzeugen, dass der auf den D-TRUST Seiten angezeigte Hashwert des D-TRUST Card Assistant, mit dem von ihnen erzeugten Hashwert der heruntergeladenen Applikation des D-TRUST Card Assistant übereinstimmt. Unter Beachtung dieser Verhaltensregeln können Sie sichergehen, dass Ihre persönliche SSEE (Signaturkarte) nicht manipuliert worden ist.

Die PINs und PUKs sind im Auslieferungszustand durch eine sogenannte Transport-PIN geschützt. Die Transport-PIN ist ein Sicherheitsmerkmal der Karte, welches Ihnen ermöglicht, die Unversehrtheit der Karte vor Inbetriebnahme zu prüfen. Vor der ersten Benutzung des Signaturschlüssels werden Sie dazu aufgefordert die angezeigte Transport-PIN (5 Stellen) einzugeben und PINs und PUKs zu vergeben (genau 8 Stellen, nur Ziffern!). Erst nach dieser PIN- und PUK-Vergabe ist es möglich, den Signaturschlüssel zu nutzen und damit eine Signatur auszuführen. Werden Sie bei der ersten Benutzung Ihrer Signaturkarte nicht zu dem beschriebenen Verfahren aufgefordert oder wird die angezeigte Transport-PIN nicht akzeptiert, ist Ihre Signaturkarte möglicherweise nicht mehr unversehrt! Es besteht die Möglichkeit, dass jemand Ihre Signaturkarte benutzt hat, bevor Sie Ihre Karte erhalten haben.

Unser Supportcenter unterstützt Sie gern bei der Handhabung der PINs und PUKs (Kontakt siehe letzte Seite).

#### **Persönlicher Gewahrsam**

- Behalten Sie Ihre Signaturkarte stets in Ihrem persönlichen Gewahrsam!
- Mit Hilfe der PIN weisen Sie sich als rechtmäßiger Benutzer der Chipkarte aus. Halten Sie deshalb Ihre PINs unter allen Umständen geheim! Lassen Sie sich bei der Eingabe der PINs nicht beobachten. Falls Sie den Eindruck oder den Verdacht haben, dass die PIN bekannt ist, ändern Sie die PIN umgehend!
- Meiden Sie leicht zu erratende PINs (Geburtsdaten, Telefonnummern) und verwenden Sie nicht dieselbe PIN für Ihre Signaturkate, Ihren PC-Zugang, Ihr Online-Banking oder Ihre EC-Karte. Sie kämen damit dem Ausspäher sehr entgegen.
- Benutzen Sie nicht die gleiche Ziffernfolge für die PIN2 (Signatur-PIN) und PIN1 (Card-PIN). Verwenden Sie unterschiedliche PINs. Besonders wichtig ist dies, wenn Sie die Signaturkarte auch in ungesicherten Umgebungen einsetzten.

<span id="page-2-0"></span>3 www.bundesnetzagentur.de/media/archive/2638.zip

-

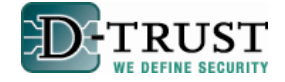

## **Schutz der technischen Komponenten zur Signaturprüfung und Signaturerstellung**

- Für die Erzeugung von elektronischen Signaturen müssen "sichere Signaturerstellungseinheiten" eingesetzt werden. Die Signaturkarte der D-TRUST GMBH ist eine solche geprüfte und bestätigte sichere Signaturerstellungseinheit.
- Stellen Sie sicher, dass Sie stets sichere Anwendungsprogramme verwenden, denn diese sind geprüft und bestätigt und lassen Fälschungen der Signaturen und Verfälschungen von Dokumenten erkennen. Die aktuelle Version dieser Auflistung finden Sie im Internet auf den Seiten der Bundesnetzagentur (http://www.bundesnetzagentur.de).
- Lassen Sie die Softwareprogramme Ihrer Signaturanwendungskomponenten unverändert: Nur so bleiben sie signaturgesetzkonform.
- Schützen Sie Ihren Personal Computer vor unbefugtem Zugriff, z. B. durch einen Bootschutz. Achten Sie auf einen wirksamen Virenschutz, und vergewissern Sie sich vor dem Signieren, dass Ihr PC virenfrei ist. Wenn Veränderungen an der Signiersoftware durch Viren entstehen, so entspricht die Software nicht mehr den Anforderungen für qualifizierte Signaturen.
- Empfohlen sind Kartenleser mit integrierter Tastatur. Sie erreichen eine höhere Sicherheitsstufe.

#### **Notwendigkeit zur Signaturerneuerung**

Wenn ein Dokument über einen längeren Zeitraum eine elektronische Signatur trägt, dann kann die Nachprüfbarkeit der Signatur durch Ablauf der Gültigkeit oder Sperrung des Signaturzertifikats unsicher werden. Deshalb müssen solche Daten rechtzeitig unter Verwendung der jeweilig modernsten Signaturtechnologie erneut elektronisch signiert werden. Diese neue elektronische Signatur bezieht dabei die vorangegangene Signatur und den aktuellen Zeitstempel ein.

## **V SIGNATURERZEUGUNG (SIGNATURBILDUNG) UND SIGNATURPRÜFUNG**

#### **Signaturerzeugung**

Überprüfen Sie vor der Signaturbildung den Inhalt des digitalen Dokuments mit Hilfe der Darstellungskomponente, die bei der Signaturbildung automatisch geöffnet wird. Diese Darstellungskomponente muss Bestandteil einer geprüften und bestätigten Software zur digitalen Signatur sein. Anderenfalls ist nicht gewährleistet, dass Sie wirklich den maßgeblichen – nämlich den signierten – Wortlaut zu Gesicht bekommen. Wenn Sie nun den Inhalt bestätigen und signieren wollen, müssen Sie die PIN2 (Signatur-PIN) Ihrer Signaturkarte eingeben. Fertig!

Signaturanwendungssoftware, die nicht geprüft ist, ist nicht konform mit dem Signaturgesetz und kann prinzipiell einen verborgenen Text in das Dokument schmuggeln, durch den Sie zum Kauf des berühmten Staubsaugers verpflichtet werden könnten.

#### **Signaturprüfung**

Zur Überprüfung der elektronischen Signatur benötigt Ihre Signaturprüfsoftware den Signaturprüfschlüssel des Absenders. Dieser Signaturprüfschlüssel befindet sich im Zertifikat des Absenders, das mit der signierten Nachricht mitgeschickt wird.

Selbsttätig überprüft die Signatursoftware die Gültigkeit und die Herkunft des Zertifikates sowie die Unversehrtheit der signierten Daten und gibt das Ergebnis der Prüfung in einer Meldung aus. Der rechtlich maßgebliche Inhalt des Dokumentes wird dabei wieder in einer Darstellungsweise angezeigt, die Bestandteil Ihrer Signaturanwendungssoftware ist und gegen unbemerkte Manipulation gesichert ist. Diese Prüfung kann lokal ohne Internetanschluss durchgeführt werden. Wollen Sie sich vergewissern, dass das Zertifikat noch gültig und nicht gesperrt ist, so können Sie mit bestätigter Signaturanwendungssoftware auch eine Online-Prüfung des Zertifikats beim Zertifizierungsdiensteanbieter vornehmen, entweder indem ein Abgleich der Sperrlisten (CRL) durchgeführt wird oder eine OCSP - Abfrage (online certificate status protocol), bei der angezeigt wird, ob das Zertifikat zum aktuellen Zeitpunkt gültig, gesperrt oder unbekannt ist (siehe auch §15 Absatz 2 Punkt 2 SigV).

Die Sicherheit Ihrer Signaturanwendungssoftware ist nur gewährleistet, wenn Sie Ihren Computer und das Betriebssystem gegen Bedrohungen absichern. Dazu verwenden Sie Virenschutzprogramme in der jeweils aktuellsten Version.

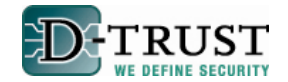

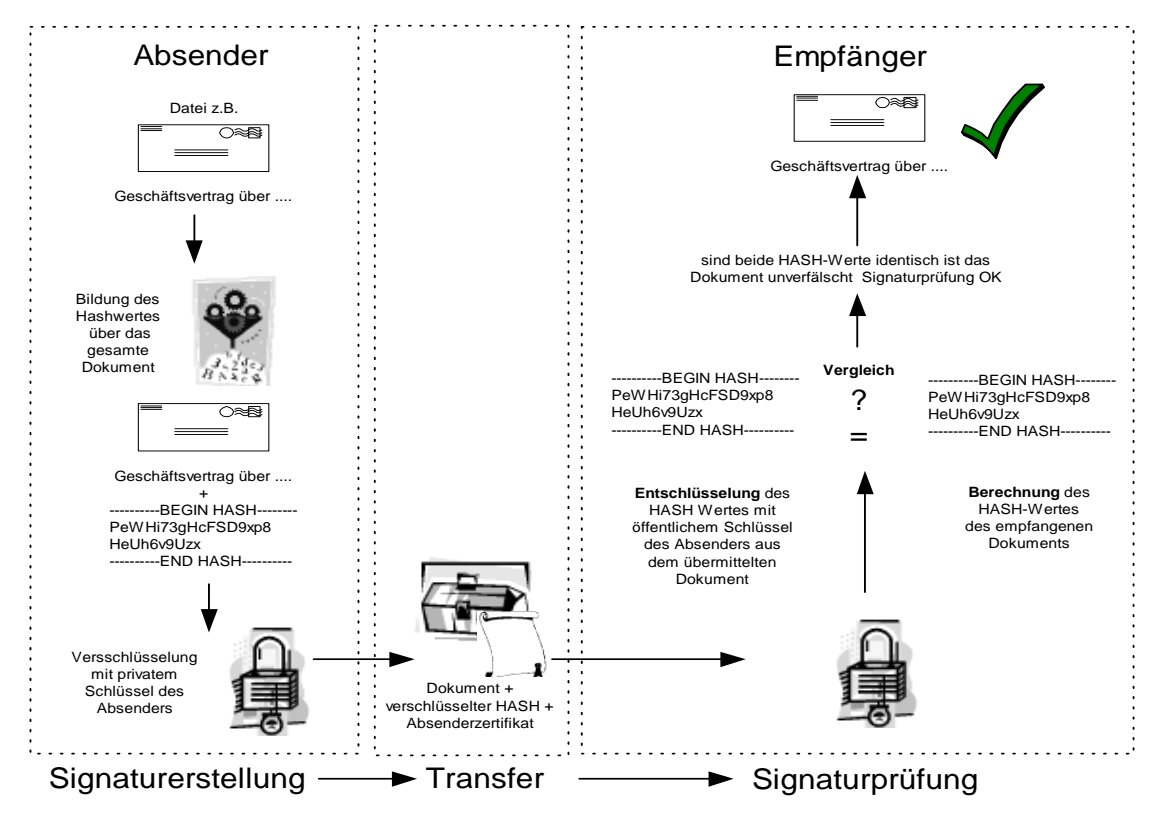

# **VI SPERRUNG VON ZERTIFIKATEN**

#### **Sperrgründe: Lassen Sie Ihre Signaturkarte sperren,**

- wenn Sie sie verloren haben oder wenn Sie den Verdacht haben, dass Ihre Karte von Dritten manipuliert worden ist.
- wenn Angaben im Zertifikat ungültig werden, z. B. in Folge einer Namensänderung oder das Ausscheiden aus der im Zertifikat angegebenen Organisation, sollten Sie ebenfalls eine Sperrung veranlassen.
- wenn Sie Ihre Signaturkarte nicht mehr benötigen (auch nicht zum Entschlüsseln von Dokumenten), sollten Sie sie unbrauchbar machen, indem Sie die Zertifikate durch dreifach falsche PIN-Eingabe sperren oder den Chip auf der Karte mechanisch zerstören (Sie können dazu zum Beispiel mit einem Locher den in der Signaturkarte befindlichen Chip stanzen). Zusätzlich sollten Sie Ihr Zertifikat sperren lassen, falls es nicht schon abgelaufen ist.

#### **Sperrverfahren: Sie haben zwei Möglichkeiten, Ihr Zertifikat sperren zu lassen:**

- Entweder Sie rufen die Hotline unseres Sperrdienstes an: 030 / 25 93 91 600. Der telefonische Sperrdienst ist, wie es das Signaturgesetz verlangt, rund um die Uhr besetzt.
- Sie richten einen schriftlichen Sperrauftrag an unseren Sperrdienst. Senden Sie diesen an die folgenden Adresse: D-Trust GmbH, Kommandantenstraße 15, 10969 Berlin.

Wenn Sie die Sperrung telefonisch über die Hotline beantragen, dann weisen Sie sich als sperrberechtigt aus, indem Sie das Sperrpasswort nennen, das Sie im Rahmen der Antragstellung gewählt haben. Wird das Sperrpasswort korrekt genannt, dann wird die Sperrung unverzüglich durchgeführt.

Wenn Sie die Sperrung schriftlich vornehmen, wird Ihre Sperrberechtigung anhand Ihrer persönlichen Angaben und Ihrer handschriftlichen Unterschrift überprüft. Als Unterschriftenprobe dient dazu die Unterschrift, die Sie im Rahmen der Antragstellung geleistet haben. Die Sperrung wird dann an dem Tag durchgeführt, an dem das Schreiben beim Sperrdienst des Zertifizierungsdiensteanbieters der D-TRUST GMBH eingetroffen ist. Sie können in dem Schreiben auch ein in der Zukunft liegendes Datum nennen, zu dem die Sperrung vorgenommen werden soll. Eine rückwirkende Sperrung ist dagegen nicht möglich, auch eine vorübergehende Sperrung ist vom Signaturgesetz ausgeschlossen, da eine einmal vorgenommene Sperrung nicht rückgängig gemacht werden kann.

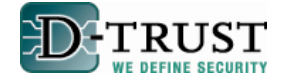

Wenn der Zertifikatsinhaber seinen vertraglichen Pflichten nicht nachkommt, so kann auch der Zertifizierungsdiensteanbieter eine Sperrung des Zertifikats vornehmen.

Wenn in Ihrem Zertifikat weitere Angaben aufgenommen werden, durch die dritte Personen involviert sind, so sind auch diese berechtigt, Ihr Zertifikat sperren zu lassen. Angenommen, in Ihrem Zertifikat ist angegeben, dass Sie die Vertretungsmacht für Ihren Lebenspartner besitzen, dann ist Ihr Lebenspartner gemäß Signaturgesetz berechtigt, Ihr Zertifikat sperren zu lassen.

Folgende Angeben müssen für eine Sperrung angegeben werden:

#### **Telefonischer Sperrauftrag Schriftlicher Sperrauftrag**

- 
- Name des Zertifikatinhabers, falls nicht Anrufer selbst
- wenn möglich Zertifikat-ID oder Signaturkarten-ID
- 

- Name des Anrufers **Name des Absenders** 
	- Name des Zertifikatinhabers, falls nicht Absender selbst
	- wenn möglich Zertifikat-ID oder Signaturkarten-ID
- Sperrpasswort **Exercise Sperrpasswort** wenn möglich Sperrpasswort
	- Unterschrift des Absenders
	- **Sperrzeitpunkt**

# **VII MÖGLICHKEITEN ZUR BESCHRÄNKUNGEN DES QUALIFIZIERTEN ZERTIFIKATS**

Das qualifizierte Signaturzertifikat kann monetäre Beschränkungen, Beschränkungen nach Art und Umfang sowie Zusatzinfomationen beinhalten. Wenn in Ihrem Zertifikat Beschränkungen nach Art oder Umfang enthalten sind und für die Verwendung eines von Ihnen signierten Dokumentes diese Beschränkungen (beispielsweise "monetäre Beschränkungen", also finanzielle Obergrenzen) von Bedeutung sind, dann müssen Sie Ihr Zertifikat dem Dokument hinzufügen und es in die elektronische Signatur einschließen.

#### **Monetäre Beschränkung**

Sie können im Zertifikat festhalten, dass die Signatur nur für Verträge gültig ist, deren Gegenwert unterhalb eines gewissen Betrages liegt (monetäre Beschränkung).

#### **Beschränkungen nach Art und Umfang**

Freier Text der zur Beschränkung des Zweckes der Signatur aufgenommen werden kann. Beispiel: Dieses Zertifikat gilt nur zur Signatur von elektronisch versandten Rechnungen der XY GmbH

#### **Zusatzinformationen**

Freier Text bis zu 2048 Zeichen z. B. den akademischen Titel (Diplom Ingenieur, Diplom Volkswirt).

#### **VIII DATENSCHUTZ**

D-TRUST unterliegt wie alle Zertifizierungsstellen den gesetzlichen Datenschutzbestimmungen. Die Daten eines Zertifikats können im Verzeichnisdienst nur dann von jedermann abgerufen werden, wenn der Zertifikatsinhaber dies bei der Antragstellung ausdrücklich gewünscht hat. Anderenfalls ist nur der Status des Zertifikats nachprüfbar: "gültig", "unbekannt" oder "ungültig" ("gesperrt").

D-TRUST erhebt keine Daten, die nicht für die Zertifizierungstätigkeit notwendig sind. Die erhobenen Daten werden vor dem Zugriff Unbefugter geschützt. Die dazu erforderlichen Maßnahmen ergreift der Zertifizierungsdiensteanbieter. Eine Weitergabe der persönlichen Daten erfolgt nur auf gerichtliche Anweisung. Die zur Verfügung gestellten Daten nutzt die D-TRUST GMBH nur innerhalb ihres Zertifizierungsbetriebes. Eine weitergehende kommerzielle Nutzung findet nicht statt.

Das Signaturgesetz (§10, Absatz 2) schreibt vor, dass dem Zertifikatsinhaber "auf Verlangen Einsicht in die ihn betreffenden Daten und Verfahrensschritte zu gewähren" ist.

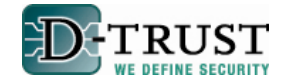

# **IX HINWEISE ZU POSTIDENT-BASIC- UND POSTIDENT-SPECIAL-VERFAHREN**

Informationen zu den Verfahren Postident Basic und Postident Special finden Sie auf der Webseiten der D-TRUST GMBH unter https://www.d-trust.net/internet/files/Postident\_info.pdf

Sollten Sie keinen Zugang zu diesen Informationen haben, können Sie diese per E-Mail oder telefonisch anfordern unter den angegebenen Kontaktdaten unseres Supports.

# **X KONTAKTE**

# **Wichtige Adressen**

**Ihr Zertifizierungsdiensteanbieter: Ihr Support:**  D-TRUST GMBH **D-TRUST GMBH** Kommandantenstraße 15 Tel.: + 49 (0) 30 / 25 93 91 610 10969 Berlin Fax: + 49 (0) 30 / 25 93 91 22 Tel.: + 49 (0) 30 / 25 93 91 – 0 support[@d-trust.net](mailto:gfidoscdecoda@gfi.ihk.de) Fax: + 49 (0) 30 / 25 93 91 –22 [info@D-TRUST.net](mailto:info@D-TRUST.net) **Sperrhotline:**  www.D-TRUST.net Tel.: +49 (0) 30 / 25 93 91 – 600

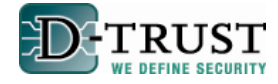